# **Hydrate stability in the H2S–H2O system – visual observations and measurements in a high–pressure optical cell and thermodynamic models**

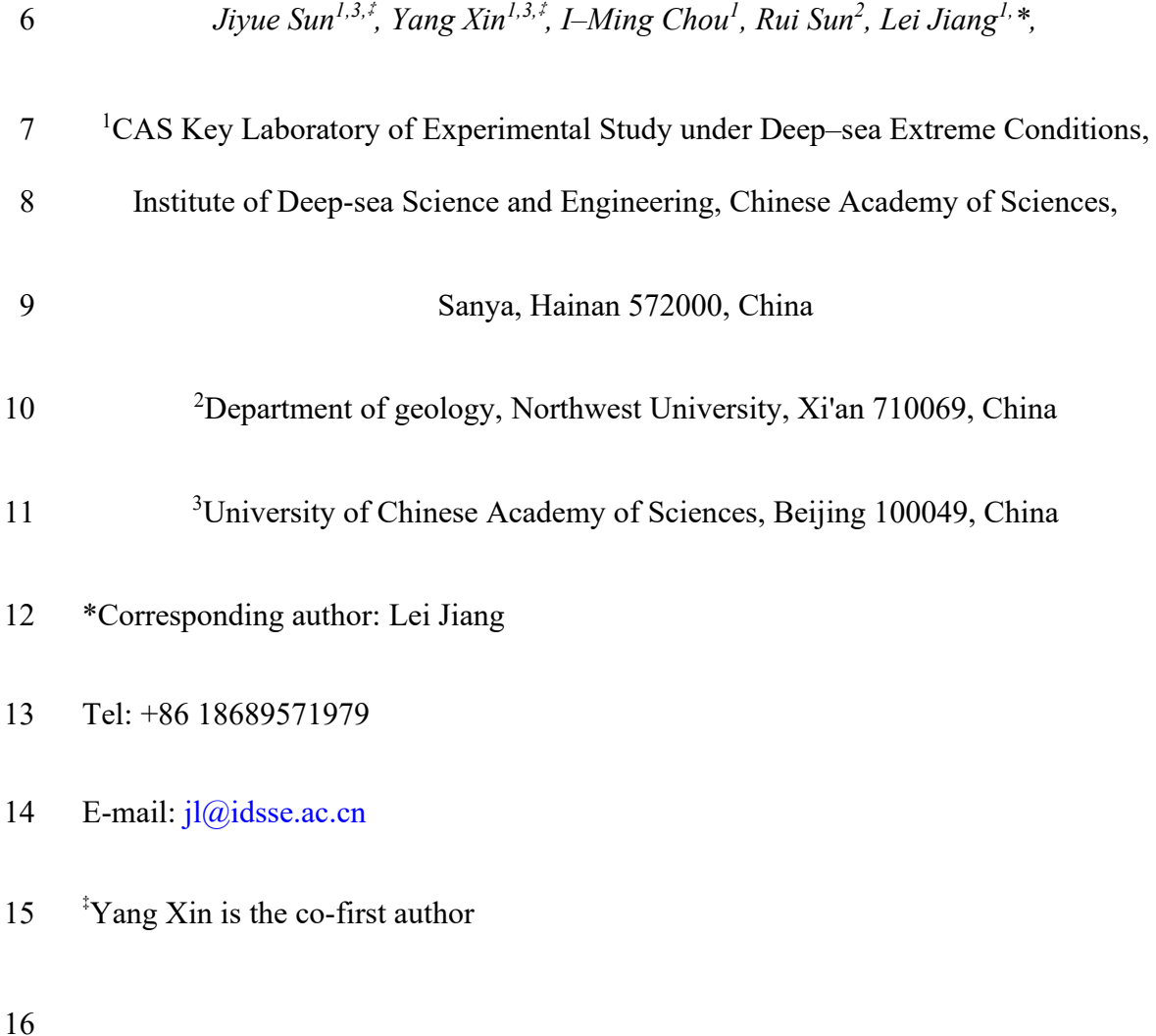

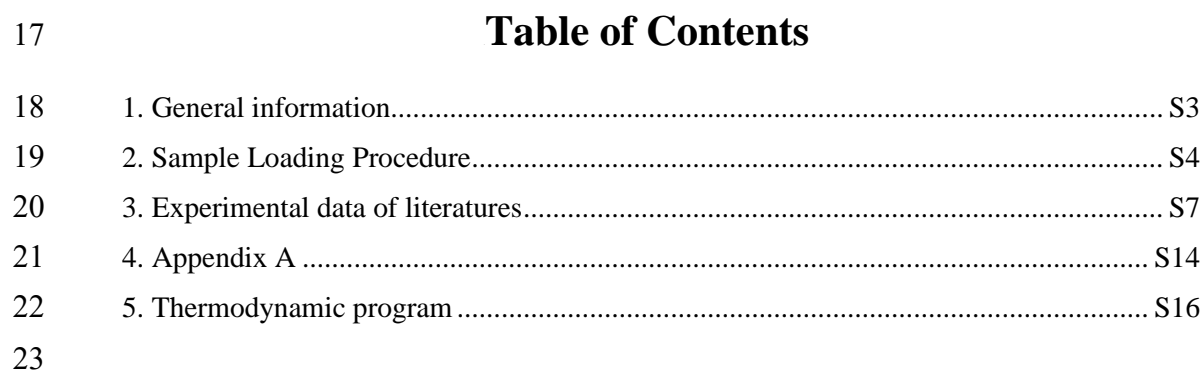

# <span id="page-2-0"></span>24 **1. General information**

25 The details of the materials and suppliers are listed in Table S1.

- 26 **Table S1.** Suppliers and material purities.
- 27

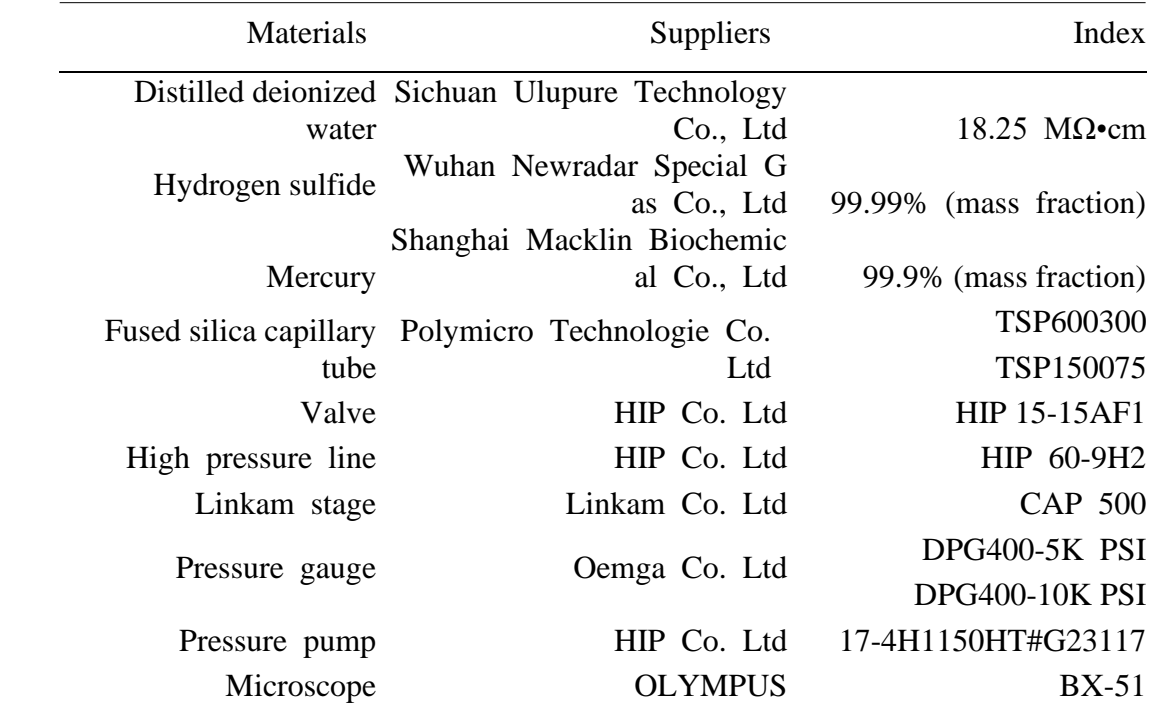

#### <span id="page-3-0"></span>**2. Sample Loading Procedure**

 Fig. S1 is a schematic diagram of HPOC. Fig. S2 is a schematic diagram that shows the sample loading system. The sample loading procedures are as follows:

 (1) *Evacuating and loading H*2*S in the pressure line*: [a] Close the valves V1, V2, V5, V6, and V10, and open V3, V4, V7, and V8. [b] Open V9, evacuate the pressure line using a vacuum pump (vii in Fig. S2), and monitor the pressure with a pressure gage (v in Fig. S2). [c] Close V9, and open V1 to inject H2S gas into the pressure line from a gas cylinder (iv in Fig. S2). [d] Close V1, open V9, and evacuate the pressure line with the vacuum pump. [e] Repeat steps [c] and [d] several times to clean the pressure line with H<sub>2</sub>S gas.

 (2) *Loading of gas sample into HPOC*: [a] Connect one end of a thin fused silica capillary tube (75 μm ID, 150 μm OD, and ~30 cm length) to a 5–mL syringe loaded with distilled deionized water, and insert the other end into HPOC until it touches the very end of the enclosed end; [b] deliver water from the syringe into HPOC until it fills up the cell and outflows from the open end; [c] fix the close end of HPOC (ii in Fig. S2) on the microscope stage (i in Fig. S2) so that the sample can be clearly observed under the microscope; [d] withdraw the thin tube until the open end is approximately 3 cm from the enclosed end of HPOC; [e] disconnect the other end of the thin tube from the 47 syringe and connect it to valve V5 (Fig. S2); [f] slowly open V5 and deliver  $H_2S$  from the pressure line into HPOC through the thin tube and push part of the water in HPOC out; [g] withdraw the thin tube from HPOC and insert another thin tube, which was connected to a 5–mL syringe loaded with Hg, into HPOC until the open end is approximately 1 mm from the enclosed end of HPOC; [h] deliver the section of approximately 25 mm of Hg into HPOC and push part of the water in HPOC out; [i] insert the thin tube that was connected to V5 into HPOC in the water section near the

 open end, and slowly open V5 to expel air in the thin tube with the H2S sample; [j] close V5, push the open end of the thin tube through the Hg section in HPOC, and deliver 56 H<sub>2</sub>S into HPOC until an approximately 200 mm long section of H<sub>2</sub>S in HPOC between the water and Hg is reached (Fig. S3); [k] pull out the thin tube, connect the open end of HPOC to the pressure line shown in Fig. 2 (in manuscript file), and insert HPOC into the Linkam CAP 500 heating–cooling stage; [l] adjust the position of the sample under the microscope using a three-dimensional translation stage; and [m] pressurize the sample with water against Hg in HPOC using a pressure generator, and measure the pressure with a pressure transducer.

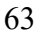

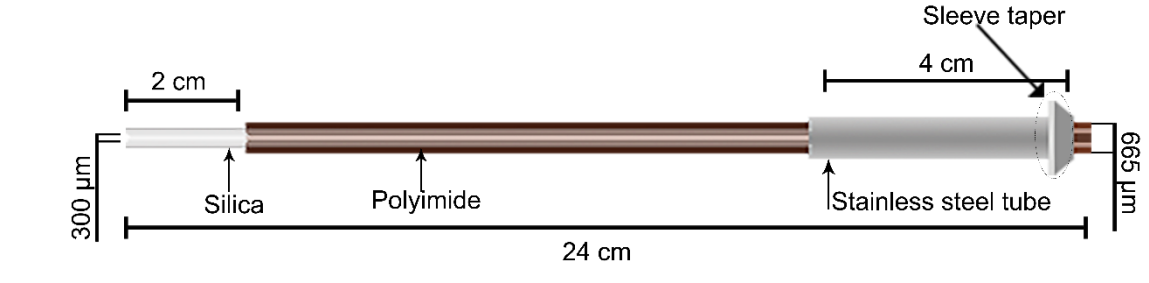

**Figure S1.** The diagram of the High Pressure Optical (HPOC)

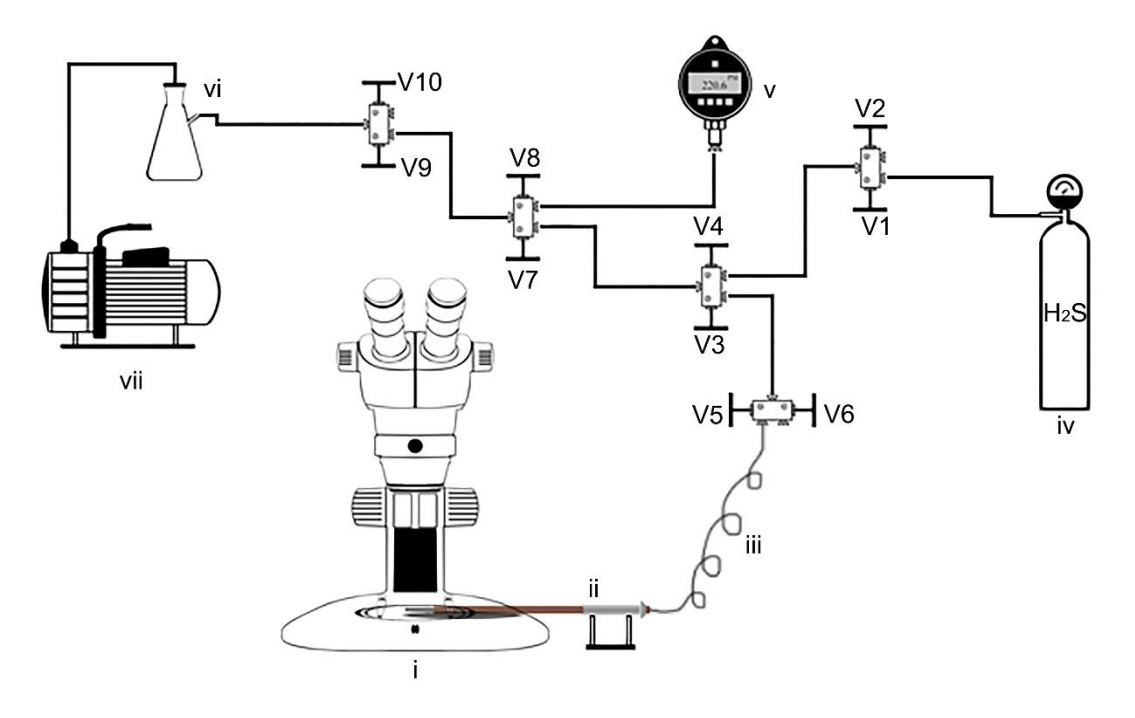

i: Microscope ii: HPOC iii: Thin tube iv: Gas cylinder v: Pressure transducer vi: Conical flask vii: Vacuum pump V1 to V10: Pressure valves

67

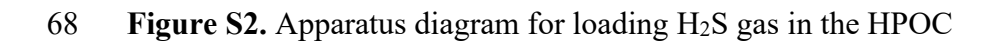

69

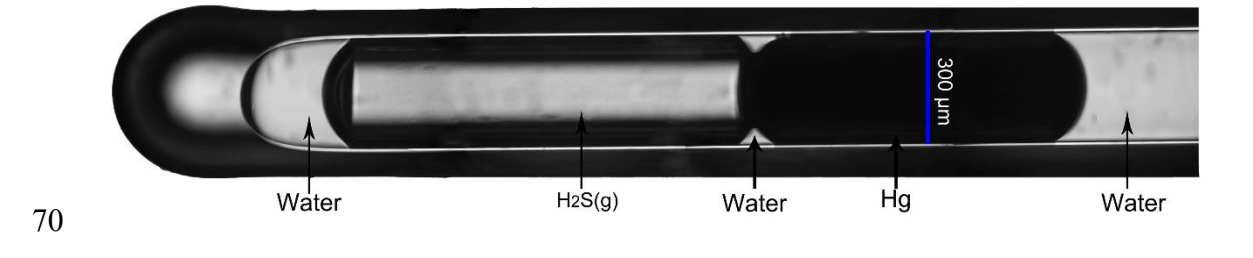

71 **Figure S3.** The sample observed in HPOC with a microscope

## <span id="page-6-0"></span>73 **3. Experimental data of literatures**

- 74 The experimental data measured in this study as shown in Table 3 and 4. In addition,
- 75 the experimental measured in previous as follows (Table S2-Table S7):
- 76 **Author name(s):** Scheffer, F. E. C.
- 77 **Article title:** On the determination of three phase pressures in the system hydrogen
- 78 sulphide + water
- 79 <https://www.dwc.knaw.nl/>
- 80 **Year:** 1911
- 81 Notably, the units of temperature and pressure reported by Scheffer (1911) data are °F and atm.
- and atm.
- 83

#### **Table S2.** Experimental data reported by Scheffer<sup>11</sup>.

85

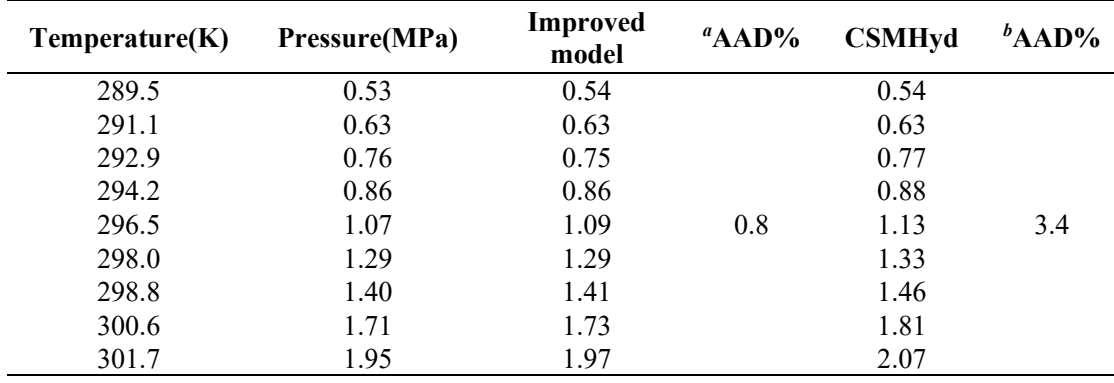

86 *a* AAD calculated from this improved model.

87 *b* AAD calculated from CSMHYD.

- 89 **Author name(s):** Bond, D. C. and Russell, N. B.<br>90 **Article title:** Effect of Antifreeze Agents on th
- 90 **Article title:** Effect of Antifreeze Agents on the Formation of Hydrogen Sulphide
- Hydrate
- 92 https://www.onepetro.org/
- 93 **Year:** 1949
- 94 Notably, the units of temperature and pressure reported by Bond and Russell (1949) data are  $\degree$ C and psi.
- data are  $\mathrm{^{\circ}C}$  and psi.
- 96<br>97
	- Table S3. Experimental data reported by Bond and Russell<sup>12</sup>.
- 98

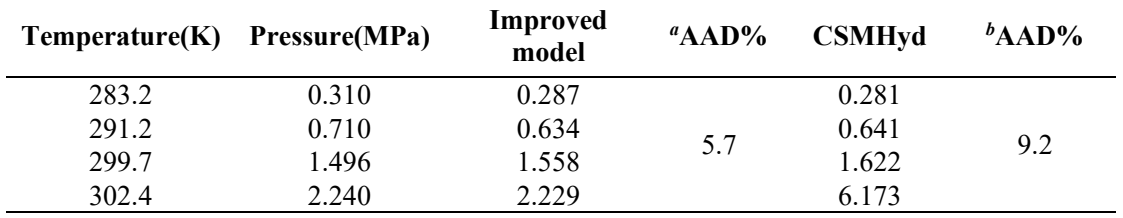

- 99 *a* AAD calculated from this improved model.
- 100 *b* AAD calculated from CSMHYD.

- 102 **Author name(s):** Selleck, F. T., Carmichael, L. T. and Sage, B. H.
- 103 **Dataset title:** Phase Behavior in the Hydrogen Sulfide-Water System

#### 104 **Data repository:**

- 105 **Version:** <https://pubs.acs.org/doi/abs/10.1021/ie50513a064>
- 106 **Year:** 1952
- 107 Notably, the units of temperature and pressure reported by Selleck et al. (1952) data are<br>108 °F and psi.
- °F and psi.
- 109

110 Table S4. Experimental data reported by Selleck et al.<sup>13</sup>

111

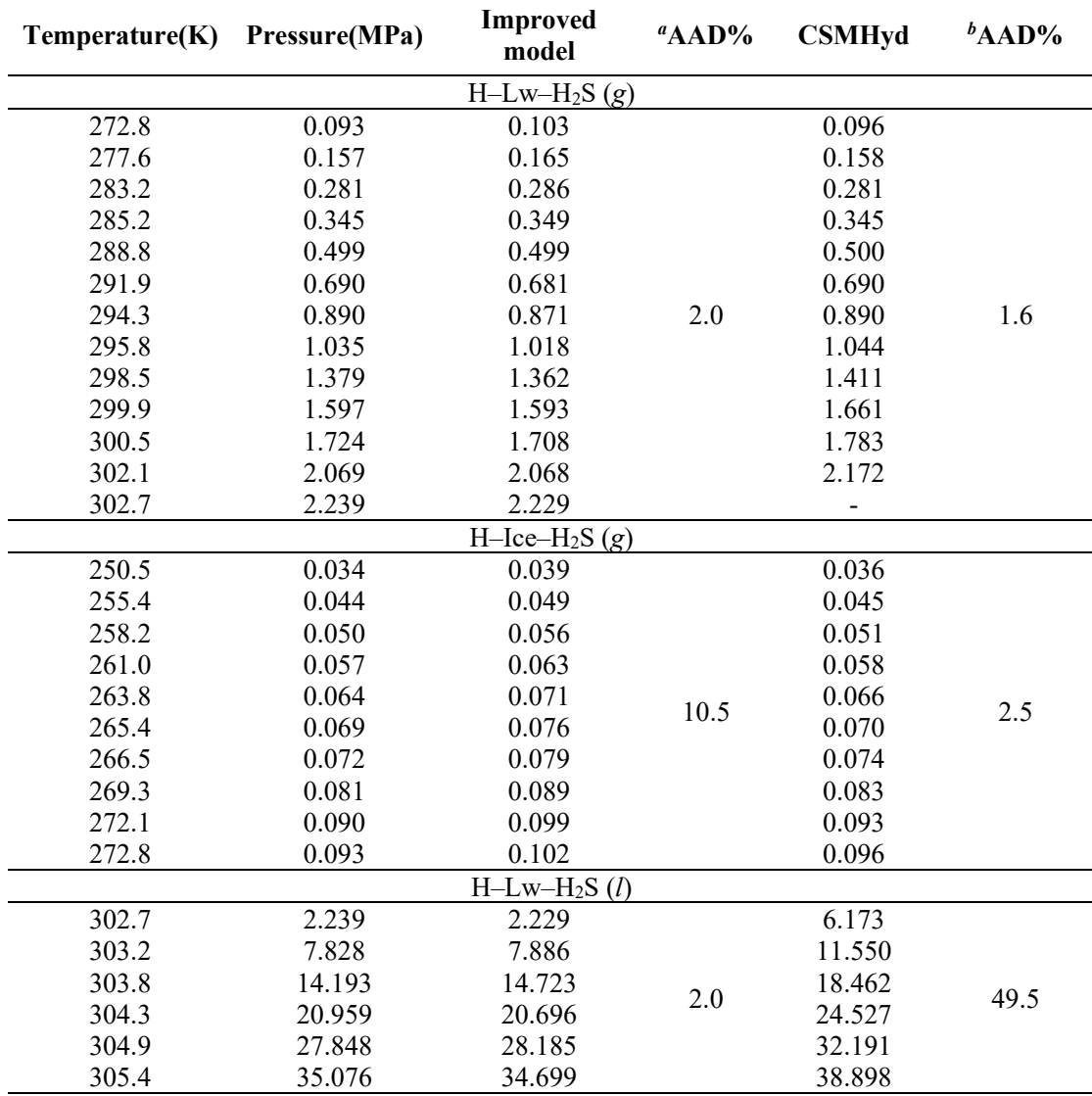

112 *a* AAD calculated from this improved model.

113 *b* AAD calculated from CSMHYD.

- 115 **Author name(s):** Carroll
- 116 **Article title:** Phase behaviour in the system water-hydrogen sulphide
- 117 **Data repository:** National Library of Canada
- 118 <https://era.library.ualberta.ca/><br>119 **Year:** 1990
- **Year:** 1990
- 120 Notably, the unit of temperature reported by Carroll (1990) data is ℃.
- 121
- 122 **Table S5.** Experimental data reported by Carroll<sup>14</sup>.
- 123

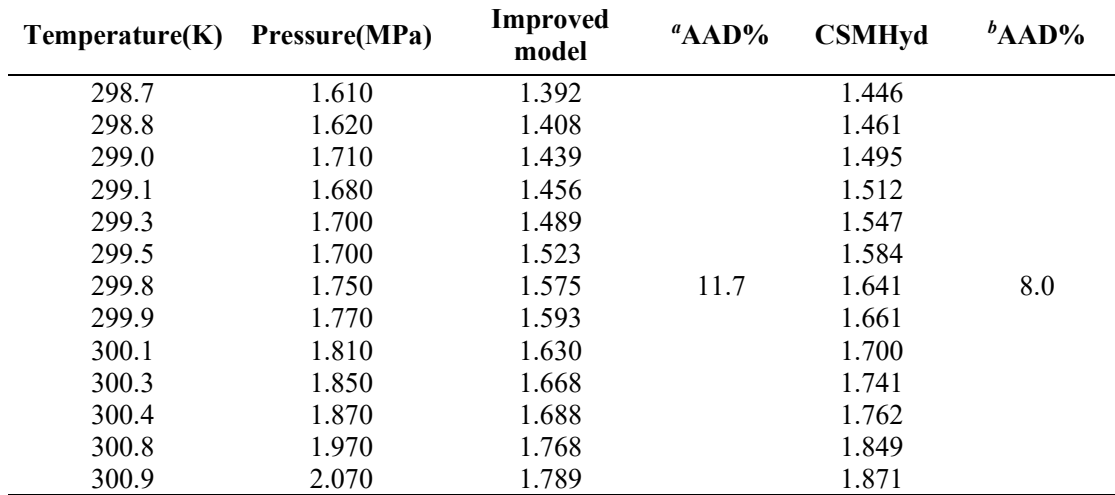

124 *a* AAD calculated from this improved model.

125 *b* AAD calculated from CSMHYD.

- 127 **Author name(s):** Mohammadi, A. H. and Richon, D.
- 128 **Article title:** Equilibrium Data of Carbonyl Sulfide and Hydrogen Sulfide Clathrate
- 129 Hydrates<br>130 https://pu 130 <https://pubs.acs.org/doi/10.1021/je900209y><br>131 **Year:** 2009
- **Year:** 2009
- 132<br>133
	- **Table S6.** Experimental data reported by Mohammadi and Richon<sup>15</sup>.
- 134

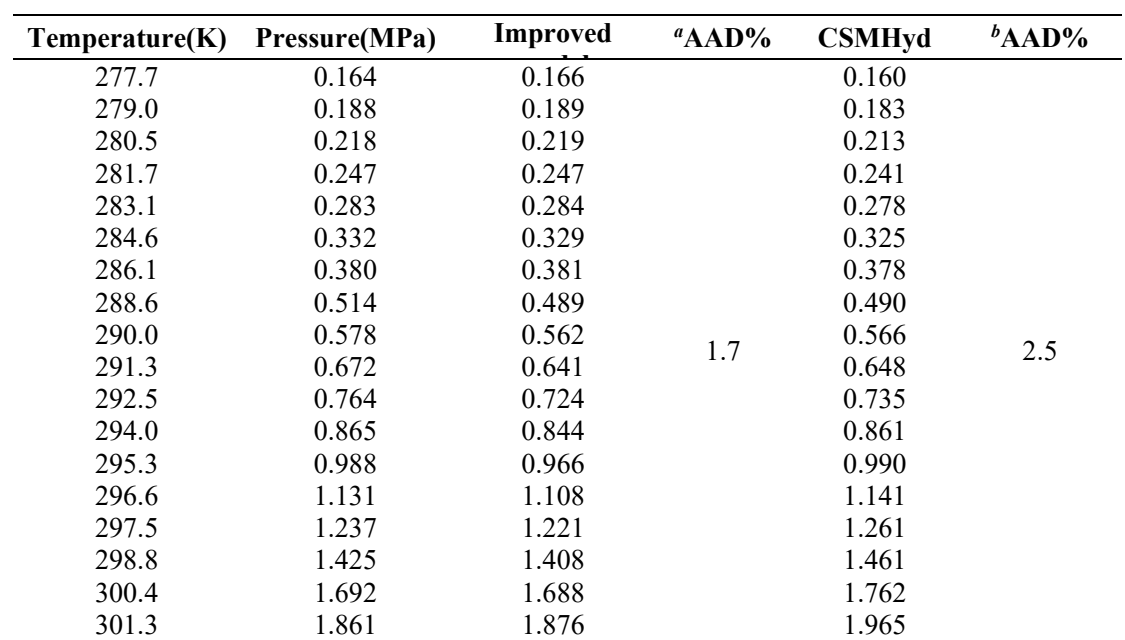

- 135 *a* AAD calculated from this improved model.
- 136 *b* AAD calculated from CSMHYD.

- 138 **Author name(s):** Ward, Z. T., Deering, C. E., Marriott, R. A., Sum, A. K., Sloan, E. 139 D. and Koh, C. A.
- D. and Koh, C. A.

141 <https://pubs.acs.org/doi/10.1021/je500657f><br>142 **Year:** 2014

- **Year:** 2014
- 143<br>144

# Table S7. Experimental data reported by Ward et al.<sup>16</sup>

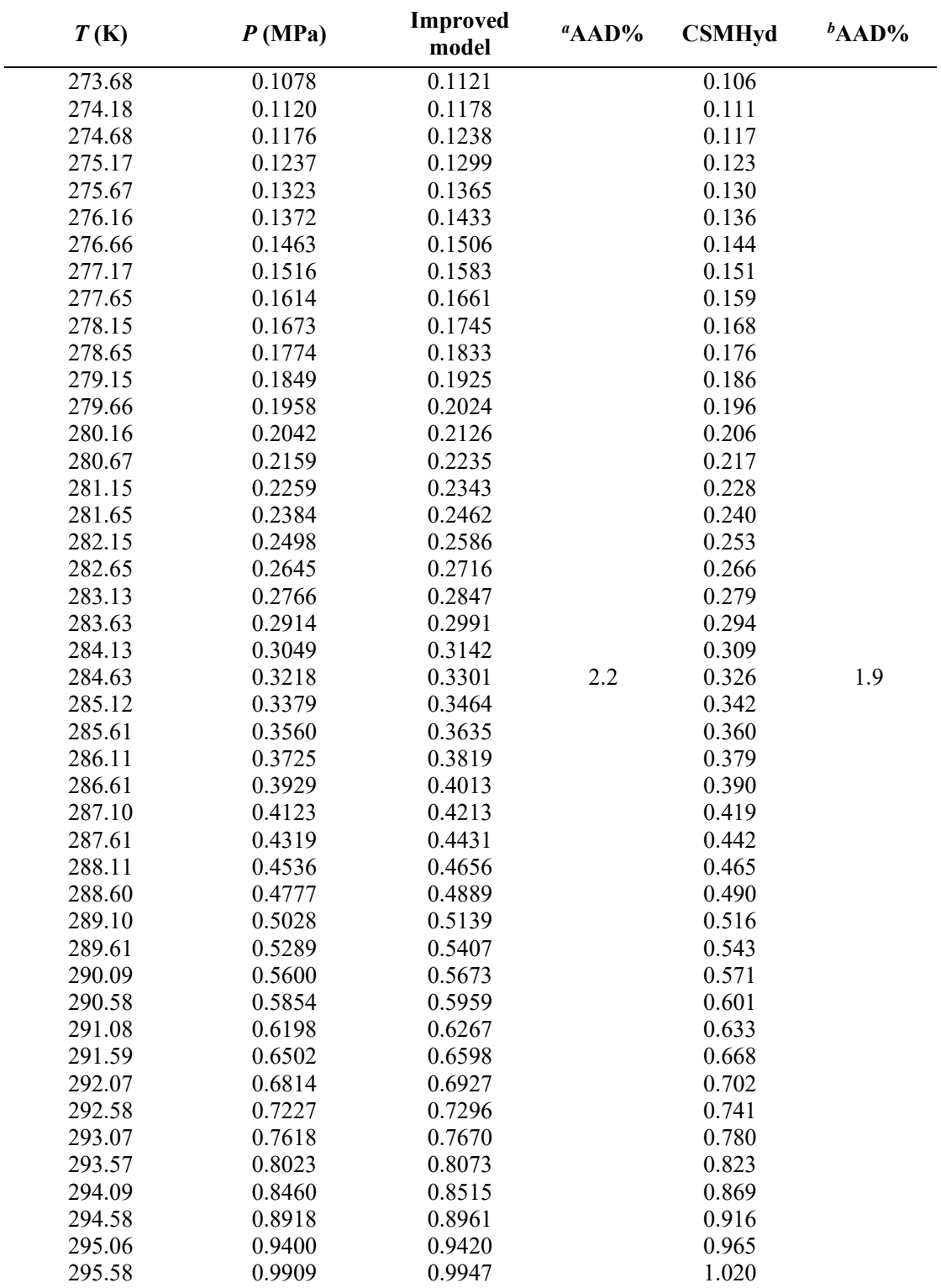

<sup>140</sup> **Article title:** Phase Equilibrium Data and Model Comparisons for H<sub>2</sub>S Hydrates 141 **https://pubs.acs.org/doi/10.1021/je500657f** 

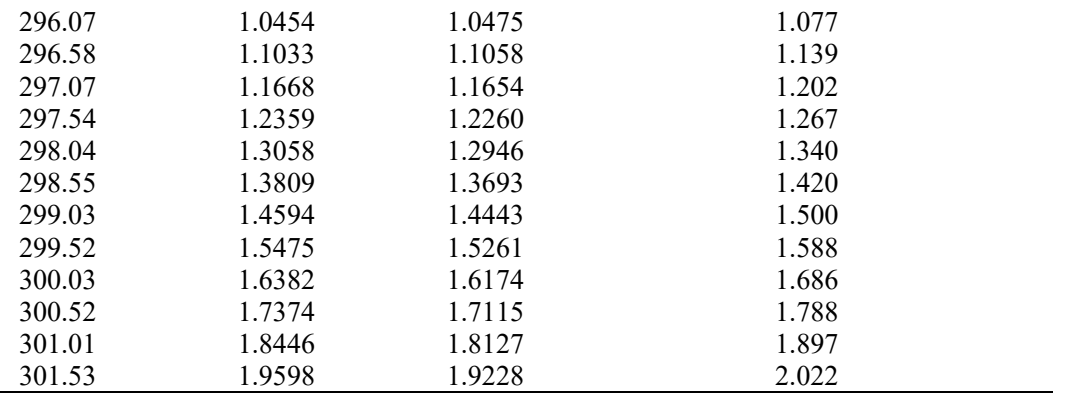

146 *a* AAD calculated from this improved model.

147 *b* AAD calculated from CSMHYD.

148

149

### <span id="page-13-0"></span>151 **4. Appendix A**

152 According to Duan et al.,<sup>22, 23</sup> the solubility of H<sub>2</sub>S ( $m_{\text{H}_2\text{S}}$ ) is expressed as follows:

$$
m_{\text{H}_2\text{S}} = \ln y_{\text{H}_2\text{S}} P + \ln \varphi_{\text{H}_2\text{S}}(T, P, y) - \ln \gamma_{\text{H}_2\text{S}}(T, P, m) - \frac{\mu_{\text{H}_2\text{S}}^{l(0)}}{RT}
$$
(A.1)

153 where  $y_{\text{H}_2\text{S}}$  is the mole fraction of H<sub>2</sub>S in the vapor phase,  $\varphi_{\text{H}_2\text{S}}$  is the fugacity 154 coefficient of H<sub>2</sub>S,  $\gamma_{\text{H}_2\text{S}}$  is the activity coefficient of H<sub>2</sub>S in the liquid phase, and  $\mu_{\text{H}_2\text{S}}^{l(0)}$ 155 represents the chemical potential in a hypothetical ideal solution of unity solution 156 molality. For the gas–H<sub>2</sub>O binary system,  $\gamma_{\text{H}_2\text{S}}$  is approximated as unity;  $y_{\text{H}_2\text{S}}$  is 157 approximately calculated from

$$
y_{\rm H_2S} = \frac{P - P_{\rm H_2O}}{P}
$$
 (A.2)

158 where  $P_{\text{H}_2\text{O}}$  is the saturation vapor pressure of water.

159  $\mu_{\text{\tiny HS}}^{l(0)}$  is given by

$$
\frac{\mu_{\text{H}_2}^{l(0)}}{RT} = c_1 + c_2 T + c_3 / T + c_4 T^2 + c_5 / (680 - T)
$$
\n
$$
+ c_6 P + c_7 P / (680 - T) + c_8 P^2 / T
$$
\n(A.3)

160 where  $c_1 - c_8$  are the interaction parameters, as shown in Table 6.

161 The EOS for H<sub>2</sub>S is expressed as follows:

$$
Z = \frac{P_r V_r}{T_r} = 1 + \frac{a_1 + a_2/T_r^2 + a_3/T_r^3}{V_r} + \frac{a_4 + a_5/T_r^2 + a_6/T_r^3}{V_r^2} + \frac{a_7 + a_8/T_r^2 + a_9/T_r^3}{V_r^4} + \frac{a_{10} + a_{11}/T_r^2 + a_{12}/T_r^3}{V_r^5} \qquad (A.4)
$$

$$
+ \frac{a_{13}}{T_r^3 V_r^2} \left( a_{14} + \frac{a_{15}}{V_r^2} \right) \exp\left( -\frac{a_{15}}{V_r^2} \right)
$$

162 where  $a_1 - a_{15}$  are the regression coefficients, which are given in Table 6.  $P_r$ ,  $V_r$ 163 and  $T_r$  represent reduced pressure, reduced volume, and reduced temperature, 164 respectively

$$
P_{\rm r} = \frac{P}{P_{\rm c}}\tag{A.5}
$$

$$
T_{\rm r} = \frac{T}{T_{\rm c}}\tag{A.6}
$$

$$
V_{\rm r} = \frac{V}{V_{\rm c}}\tag{A.7}
$$

165 where  $T_c$  and  $P_c$  are the critical pressure and temperature of H<sub>2</sub>S, respectively. 166  $T_c = 373.6$  K and  $P_c = 9.008$  MPa.  $V_c$  is the mole volume of H<sub>2</sub>S, which is 167 expressed as follows:

$$
V_c = \frac{RT_c}{P_c} \tag{A.8}
$$

168  $\ln \varphi_{\text{H}_2\text{S}}(T, P, y)$  is expressed as follows:

$$
\ln \varphi_{\text{H}_2\text{S}}(T, P) = Z - 1 - \ln Z + \frac{a_1 + a_2/T_r^2 + a_3/T_r^3}{V_r} + \frac{a_4 + a_5/T_r^2 + a_6/T_r^3}{2V_r^2} \n+ \frac{a_7 + a_8/T_r^2 + a_9/T_r^3}{4V_r^4} + \frac{a_{10} + a_{11}/T_r^2 + a_{12}/T_r^3}{5V_r^5} \n+ \frac{a_{13}}{2T_r^3 a_{15}} \bigg[ a_{14} + 1 - \bigg( a_{14} + 1 + \frac{a_{15}}{V_r^2} \bigg) \bigg] \exp \bigg( - \frac{a_{15}}{V_r^2} \bigg)
$$
\n(A.9)

169

## <span id="page-15-0"></span>171 **5. Thermodynamic program**

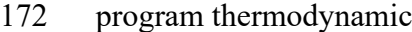

- 173 implicit none
- 174 !-----The program to solve the formation pressure of h2s hydrate
- 175 !-----Using Sloan(1998) Model
- 176 !-----duh is computed by using the method of Van der Waals and Platteeuw(1959)
- 177 !-----The Langmuir constant is computed using Kihara Potential(Sloan, 1998)
- 178 !-----duw is computed by using the formula of Sloan(1998)
- 179 !-----h2s fugacity coefficient is computed using Duan-92 EOS(1992)
- 180 double precision no, terr, err, i, Pcal, Pexp, T !
- 181 !implicit double precision (a-h,o-z)
- 182 open(21,file="data-hlv-h2s.dat")
- 183 open(22,file="hydrate-h2s.out")
- 184 go to 101
- 185 print\*,'Calculation of the dissociation pressure of H2S hydrate'
- 186 read(21,\*)no
- 187 terr=0.
- 188 do  $10 i=1, no$
- 189  $read(21,*)T, Pexp$
- 190 call hlvh2s(T,Pcal)
- 191 err=100\*(Pcal-Pexp)/Pexp
- 192 terr=terr+abs(err)
- 193 write(22,15)T,Pexp,Pcal,Pcal-Pexp,err
- 194 10 continue
- 195 15 format(1x,5d12.5)
- 196  $\text{terr}=\text{terr}/(1.*\text{no})$
- 197 write(22,\*)'AAD=',terr
- 198 go to 102

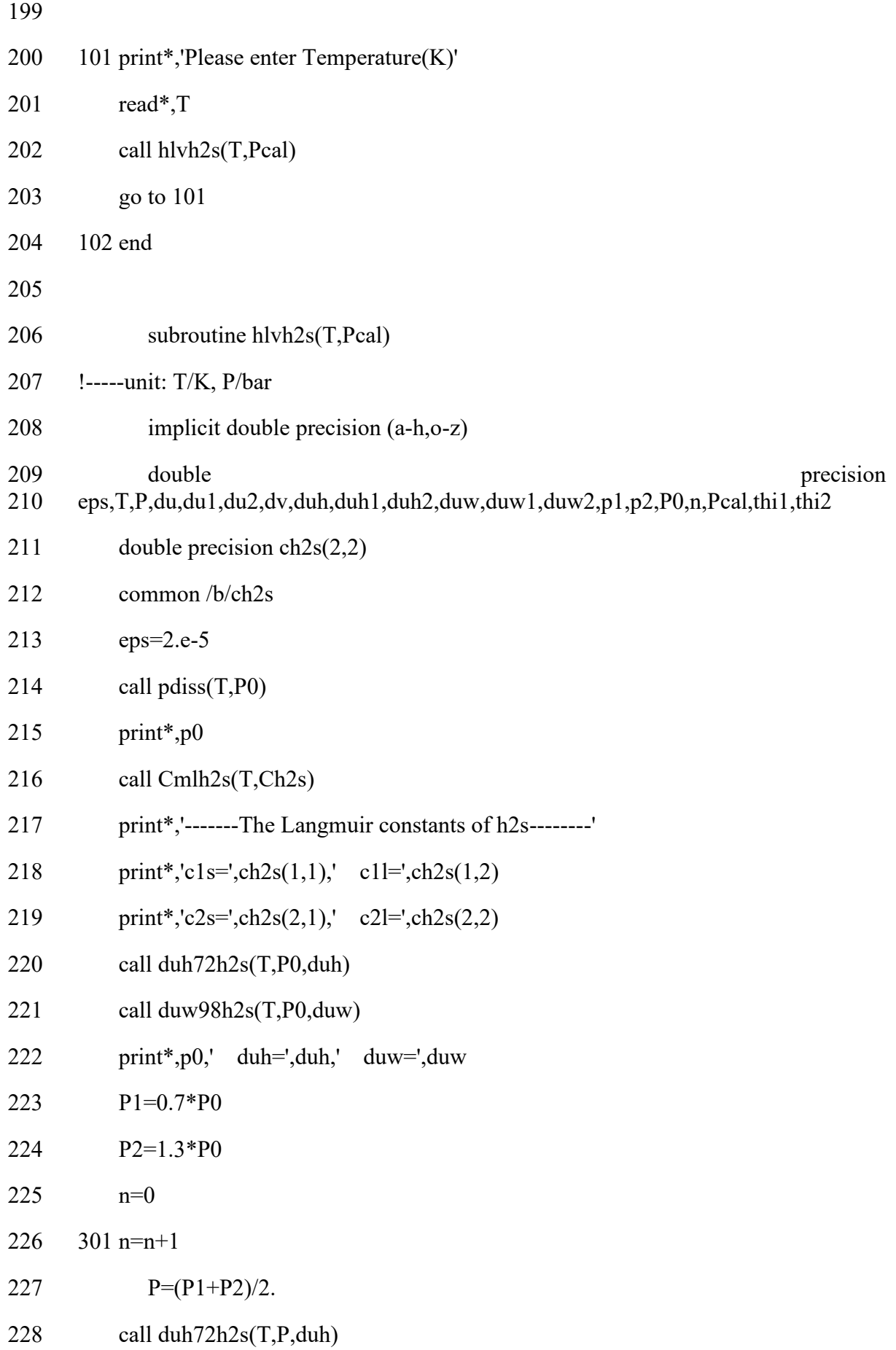

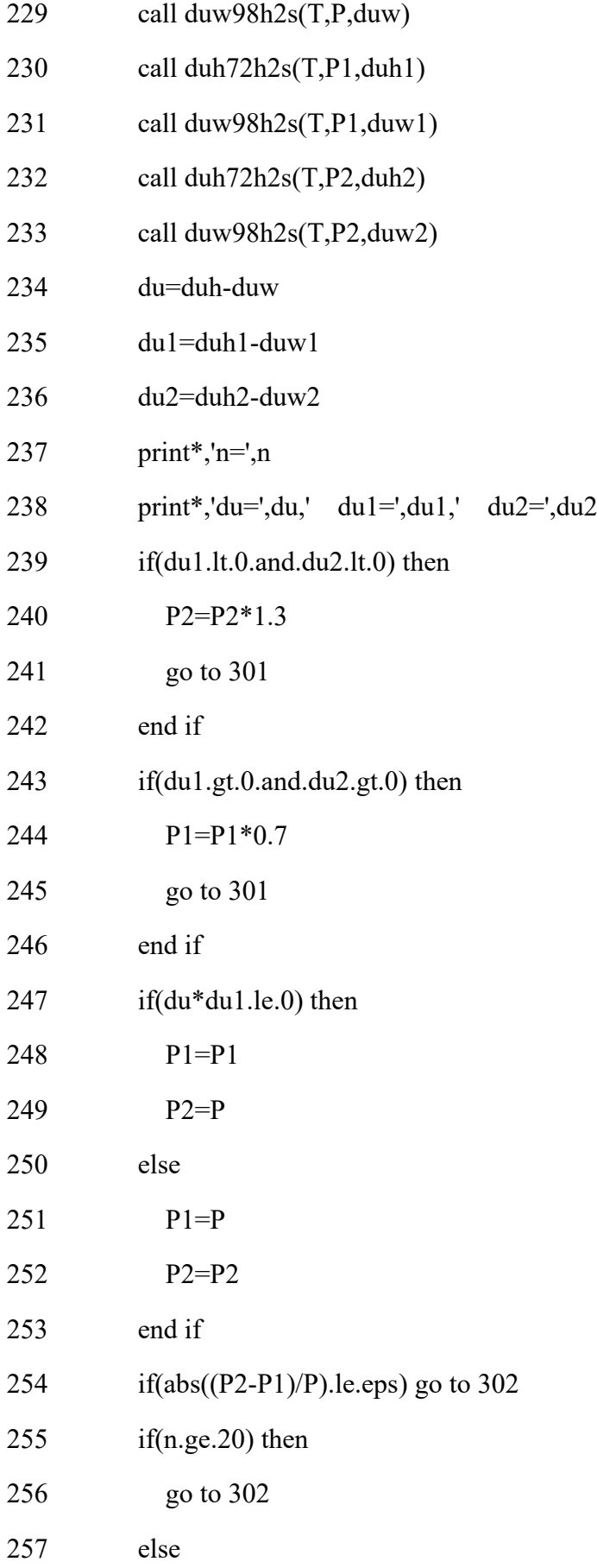

![](_page_18_Picture_125.jpeg)

![](_page_19_Picture_134.jpeg)

![](_page_20_Picture_4.jpeg)

![](_page_21_Picture_127.jpeg)

![](_page_22_Picture_4.jpeg)

![](_page_23_Picture_103.jpeg)

![](_page_24_Picture_105.jpeg)

![](_page_25_Picture_6.jpeg)

![](_page_26_Picture_131.jpeg)

S27

![](_page_27_Picture_123.jpeg)

![](_page_28_Picture_135.jpeg)

S29

![](_page_29_Picture_4.jpeg)

![](_page_30_Picture_4.jpeg)

![](_page_31_Picture_116.jpeg)

![](_page_32_Picture_4.jpeg)